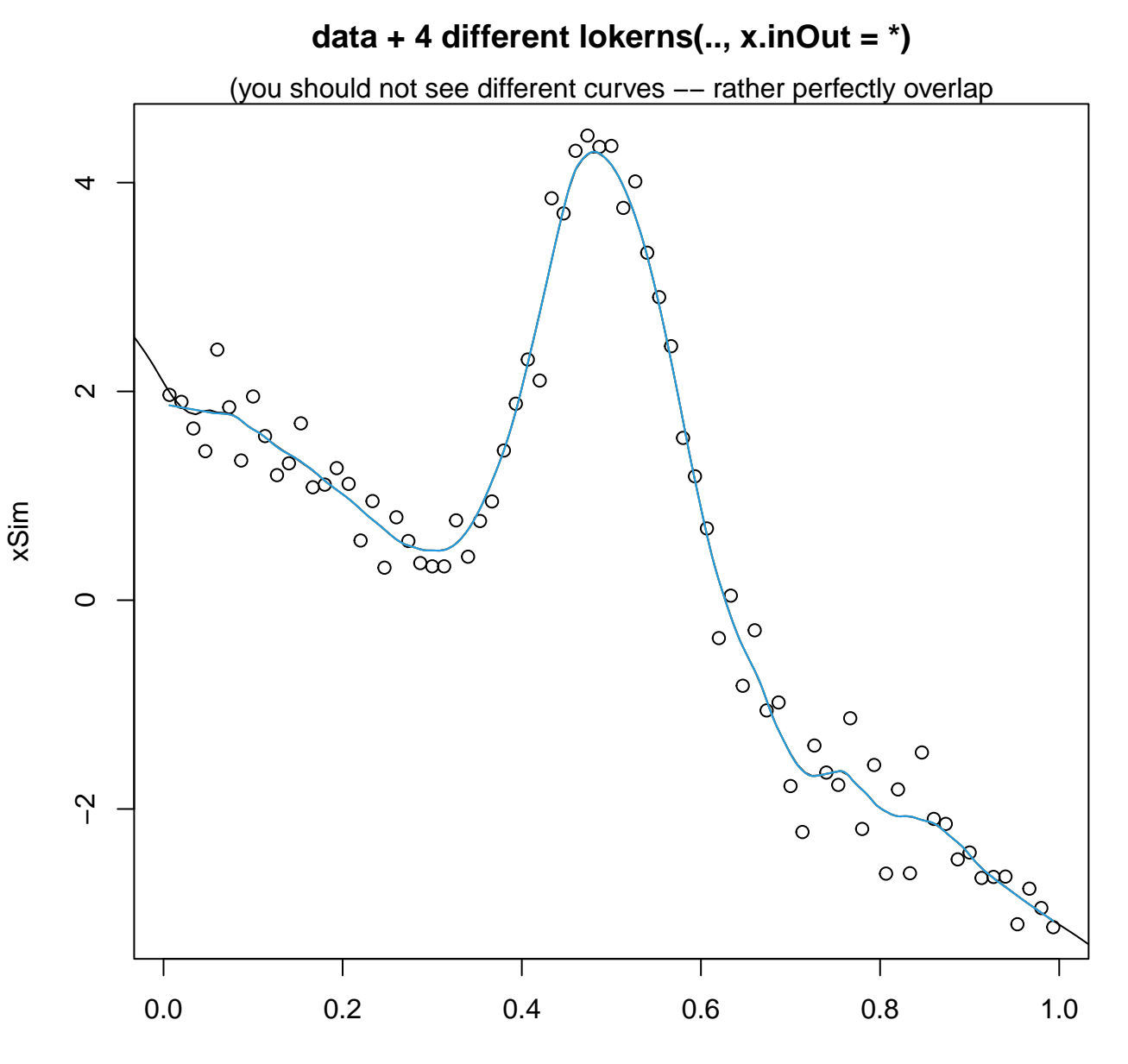

tt

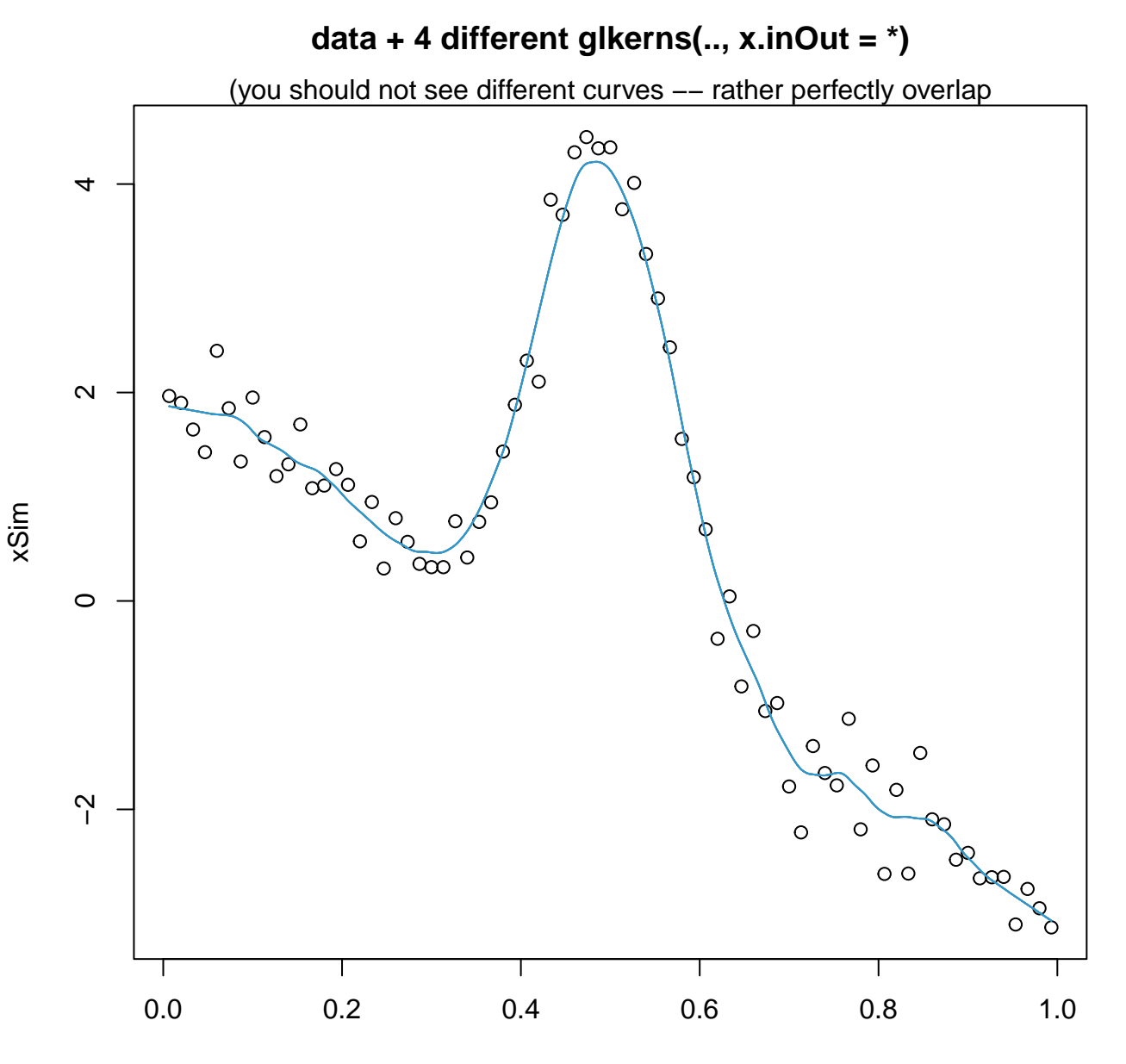

tt